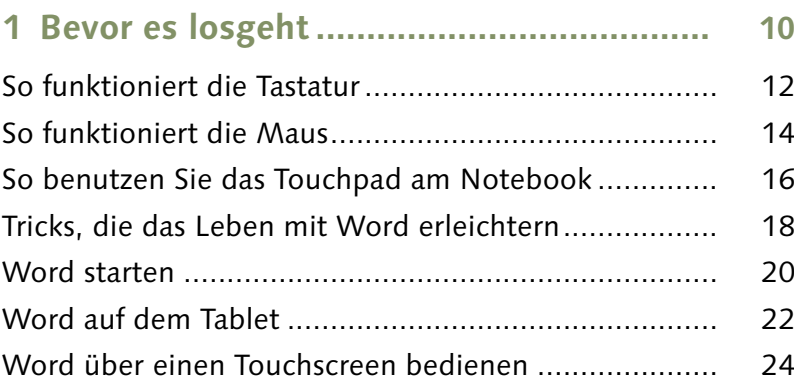

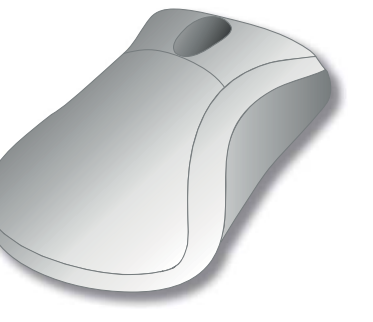

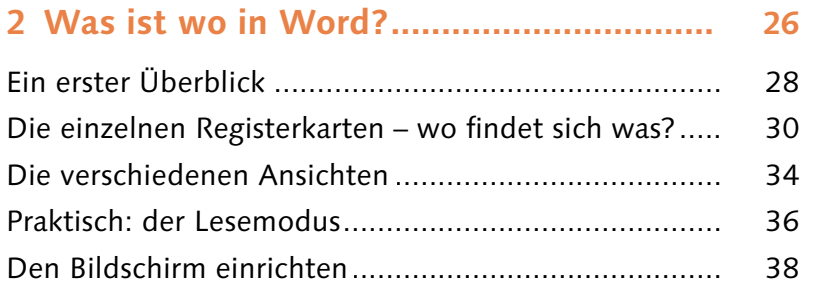

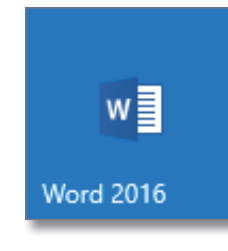

#### **3 Dokumente anlegen, öffnen**

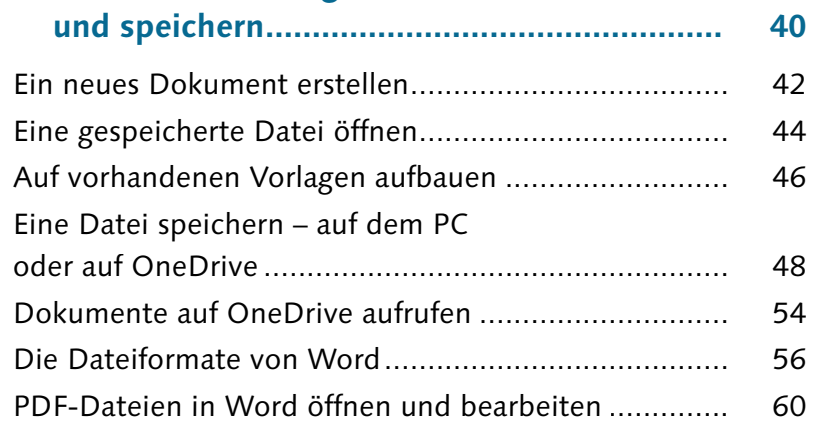

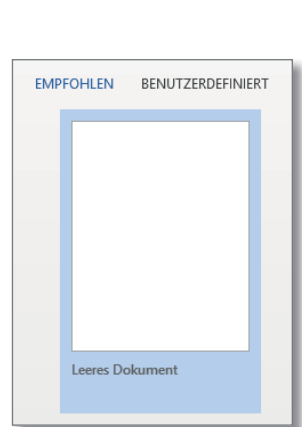

### **Inhalt**

#### **Inhalt**

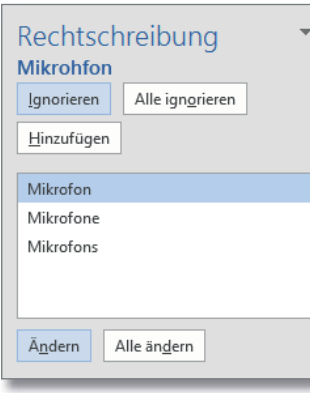

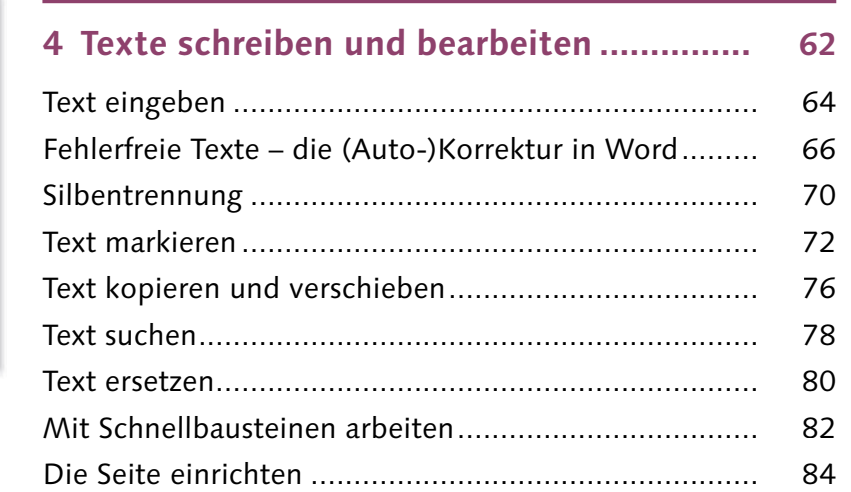

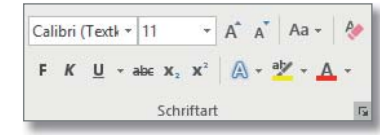

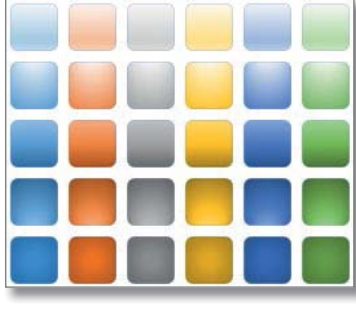

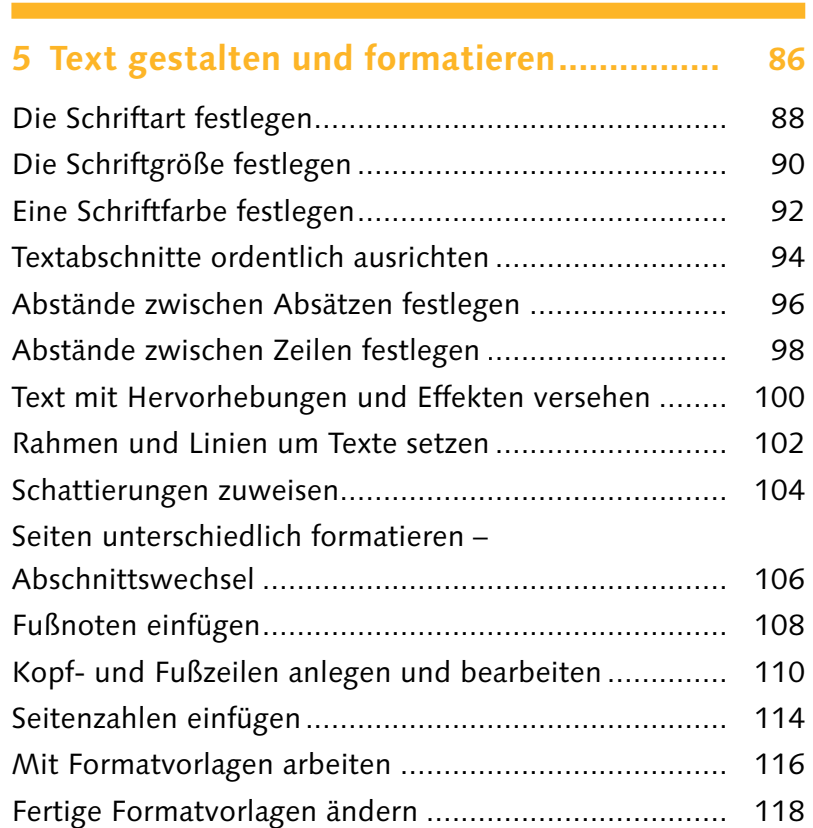

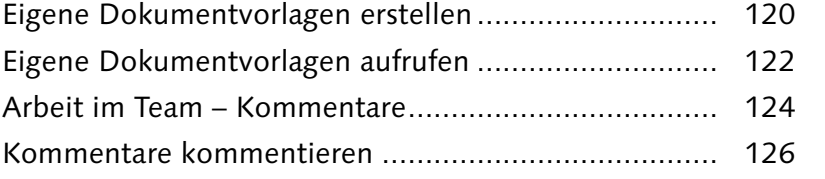

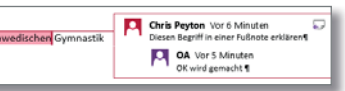

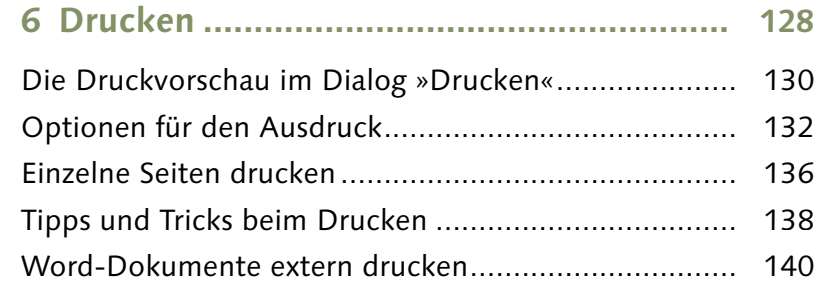

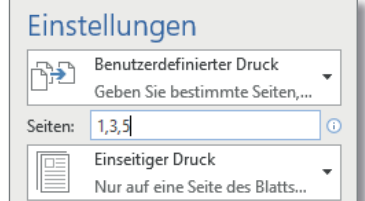

**7 Nummerierungen und Aufzählungen ....... 142**

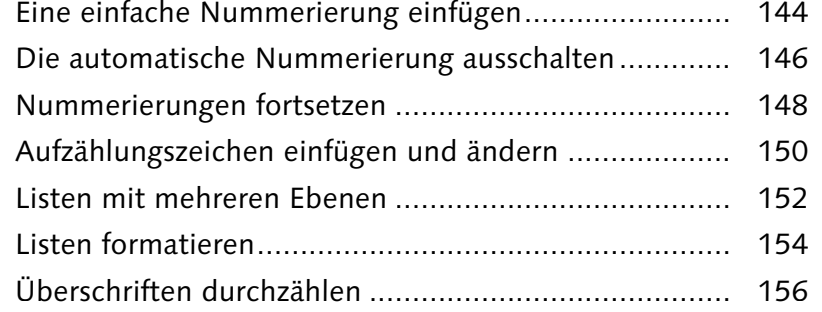

# **8 Tabellen erstellen und bearbeiten ............ 158** Eine Tabelle per Klick erzeugen................................... 160

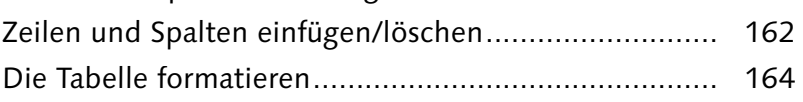

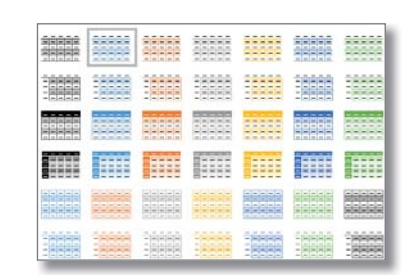

### **Inhalt**

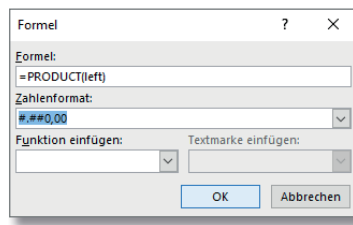

SIG C

POSTBRIEFKASTEN

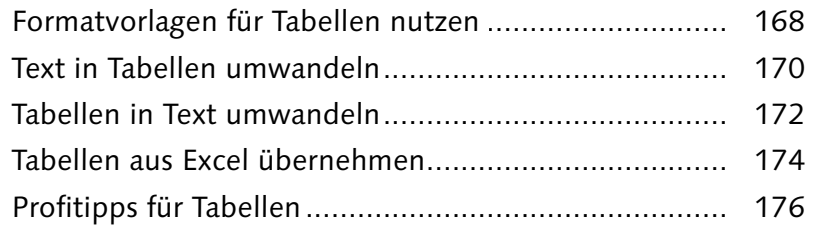

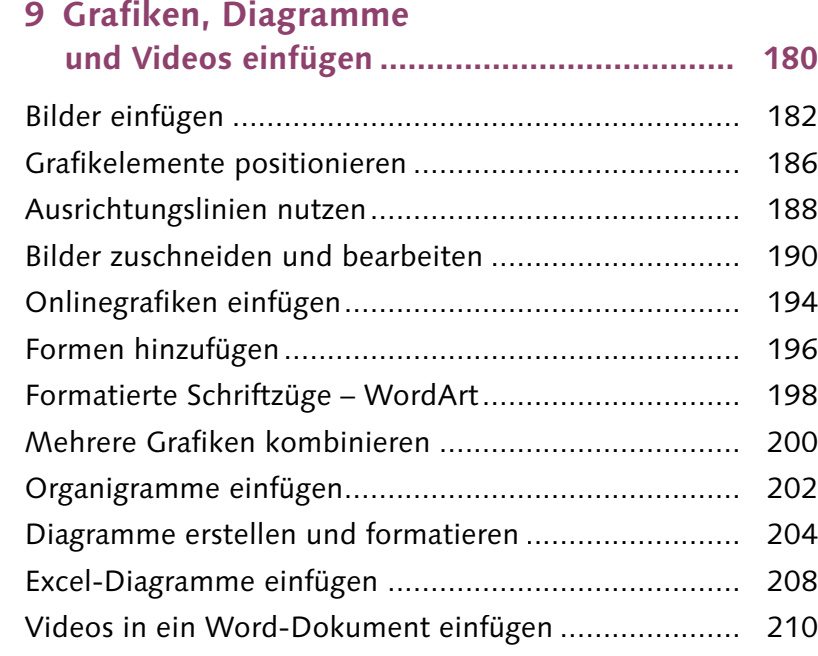

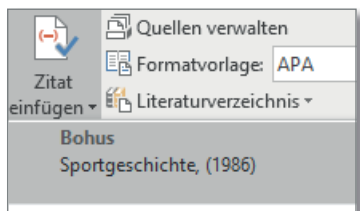

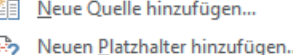

8

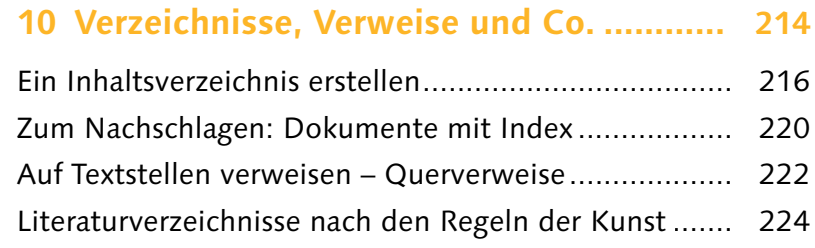

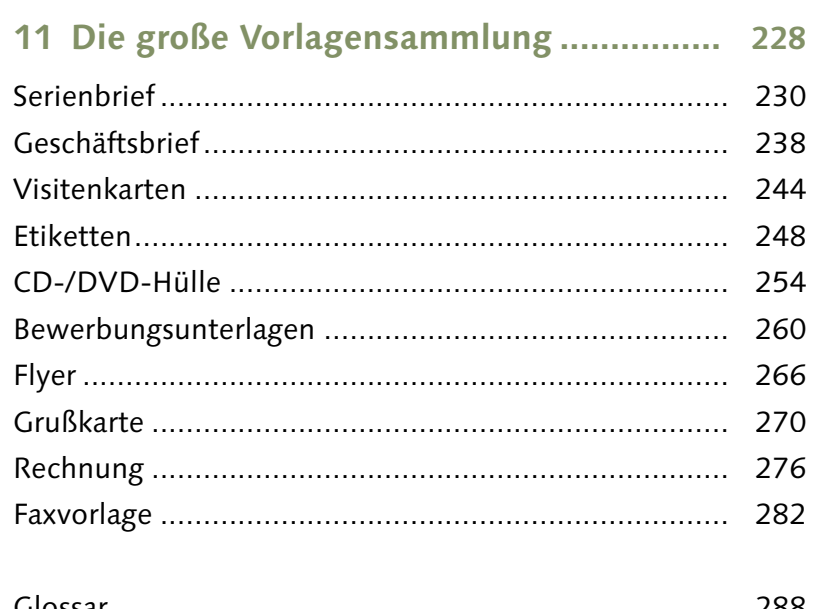

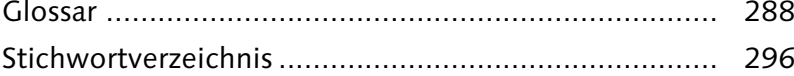

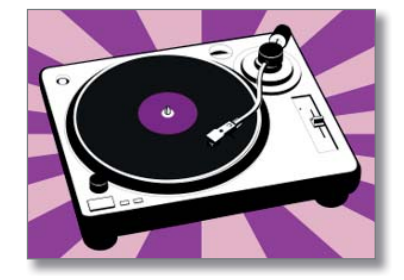

and the control of the control of

# **Inhalt**